**ФЕДЕРАЛЬНОЕ АГЕНТСТВО ПО ТЕХНИЧЕСКОМУ РЕГУЛИРОВАНИЮ И МЕТРОЛОГИИ**

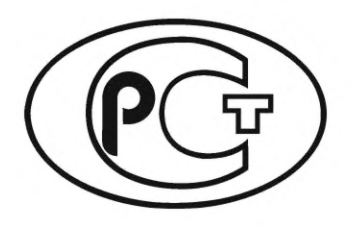

**НАЦИОНАЛЬНЫЙ СТАНДАРТ РОССИЙСКОЙ ФЕДЕРАЦИИ**

**ГОСТР 58651.9— 2023**

**Единая энергетическая система и изолированно работающие энергосистемы**

# ИНФОРМАЦИОННАЯ МОДЕЛЬ **ЭЛЕКТРОЭНЕРГЕТИКИ**

**Схемы электрических соединений электроэнергетических систем и объектов электроэнергетики**

**Издание официальное**

**Москва Российский институт стандартизации 2023**

# **Предисловие**

1 РАЗРАБОТАН Акционерным обществом «Федеральный испытательный центр» — «РОССЕТИ Научно-технический центр»

2 ВНЕСЕН Техническим комитетом по стандартизации ТК 016 «Электроэнергетика»

3 УТВЕРЖДЕН И ВВЕДЕН В ДЕЙСТВИЕ Приказом Федерального агентства по техническому регулированию и метрологии от 1 марта 2023 г. № 116-ст

4 ВВЕДЕН ВПЕРВЫЕ

*Правила применения настоящего стандарта установлены в статье 26 Федерального закона от 29 июня 2015 г. № 162-ФЗ «О стандартизации в Российской Федерации». Информация об изменениях к настоящему стандарту публикуется в ежегодном (по состоянию на 1 января текущего года) информационном указателе «Национальные стандарты», а официальный текст изменений и поправок* — *в ежемесячном информационном указателе «Национальные стандарты». В случае пересмотра (замены) или отмены настоящего стандарта соответствующее уведомление будет опубликовано в ближайшем выпуске ежемесячного информационного указателя «Национальные стандарты». Соответствующая информация, уведомление и тексты размещаются также в информационной системе общего пользования* — *на официальном сайте Федерального агентства по техническому регулированию и метрологии в сети Интернет ([www.rst.gov.ru\)](https://meganorm.ru/list2/64530-0.htm)*

*©* Оформление. ФГБУ «Институт стандартизации», 2023

Настоящий стандарт не может быть полностью или частично воспроизведен, тиражирован и распространен в качестве официального издания без разрешения Федерального агентства по техническому регулированию и метрологии

# **Содержание**

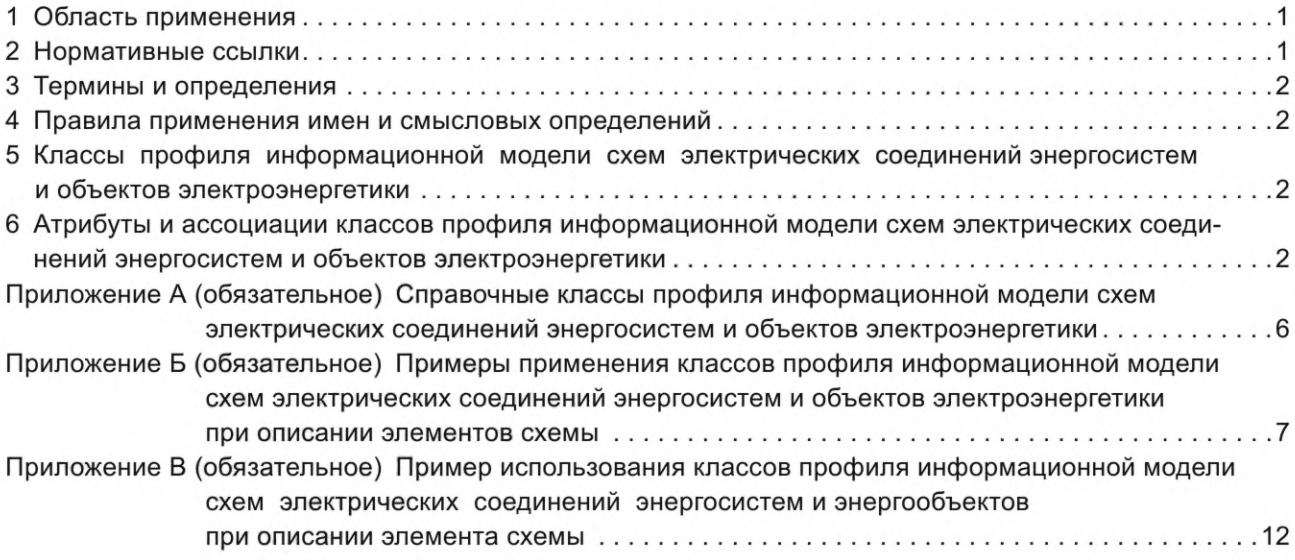

### **Введение**

Настоящий стандарт разработан в составе серии национальных стандартов ГОСТ Р 58651 «Единая энергетическая система и изолированно работающие энергосистемы. Информационная модель электроэнергетики» для решения задач стандартизации описания условных графических обозначений схемы в текстовом виде при организации информационного обмена между организациями отрасли.

Профиль информационной модели схем электрических соединений электроэнергетических систем и объектов электроэнергетики представляет собой обязательную часть профиля информационной модели, необходимую для обеспечения однозначной интерпретации всеми участниками информационного обмена в электроэнергетике данных о схемах электрических соединений электроэнергетических систем и объектов электроэнергетики, представленных в текстовом виде.

Профиль информационной модели схем электрических соединений электроэнергетических систем и объектов электроэнергетики является расширением базисного профиля, описанного в ГОСТ Р 58651.2.

#### **Единая энергетическая система и изолированно работающие энергосистемы**

### **ИНФОРМАЦИОННАЯ МОДЕЛЬ ЭЛЕКТРОЭНЕРГЕТИКИ**

**Схемы электрических соединений электроэнергетических систем и объектов электроэнергетики**

United power system and isolated power systems. Information model of power industry. Diagrams of power systems and power facilities

**Дата введения — 2023—04—01**

# **1 Область применения**

1.1 Настоящий стандарт устанавливает состав профиля информационной модели в части схем электрических соединений электроэнергетических систем (далее — энергосистема) и объектов электроэнергетики для обеспечения однозначной интерпретации передаваемых и получаемых данных всеми участниками информационного обмена в электроэнергетике.

1.2 Требования настоящего стандарта распространяются на участвующие в автоматизированном информационном обмене информационные системы, применяемые органами государственной власти Российской Федерации, осуществляющими государственное регулирование и контроль в электроэнергетике, субъектами электроэнергетики, потребителями электрической энергии, проектными и научными организациями.

1.3 Настоящий стандарт не предъявляет требования к условным графическим обозначениям и к соответствию цветового исполнения классов напряжения схем электрических соединений энергосистем и объектов электроэнергетики.

### **2 Нормативные ссылки**

В настоящем стандарте использованы нормативные ссылки на следующие стандарты:

ГОСТ Р 58651.1 Единая энергетическая система и изолированно работающие энергосистемы. Информационная модель электроэнергетики. Основные положения

ГОСТ Р 58651.2 Единая энергетическая система и изолированно работающие энергосистемы. Информационная модель электроэнергетики. Базисный профиль информационной модели

ГОСТ Р 58651.3 Единая энергетическая система и изолированно работающие энергосистемы. Информационная модель электроэнергетики. Профиль информационной модели линий электропередачи и электросетевого оборудования напряжением 110— 750 кВ

Примечание — При пользовании настоящим стандартом целесообразно проверить действие ссылочных стандартов в информационной системе общего пользования — на официальном сайте Федерального агентства по техническому регулированию и метрологии в сети Интернет или по ежегодному информационному указателю «Национальные стандарты», который опубликован по состоянию на 1 января текущего года, и по выпускам ежемесячного информационного указателя «Национальные стандарты» за текущий год. Если заменен ссылочный стандарт, на который дана недатированная ссылка, то рекомендуется использовать действующую версию этого стандарта с учетом всех внесенных в данную версию изменений. Если заменен ссылочный стандарт, на который дана датированная ссылка, то рекомендуется использовать версию этого стандарта с указанным выше годом утверждения (принятия). Если после утверждения настоящего стандарта в ссылочный стандарт, на который дана датированная ссылка, внесено изменение, затрагивающее положение, на которое дана ссылка, то это положение

# **ГОСТ Р 58651.9—2023**

рекомендуется применять без учета данного изменения. Если ссылочный стандарт отменен без замены, то положение, в котором дана ссылка на него, рекомендуется применять в части, не затрагивающей эту ссылку.

# **3 Термины и определения**

В настоящем стандарте применены термины по ГОСТ Р 58651.1, а также следующий термин с соответствующим определением:

**3.1 схема:** Электронный документ в виде условных графических обозначений и других изображений и надписей, представляющий информацию о схеме электрических соединений энергосистемы, объекта электроэнергетики или их части.

# **4 Правила применения имен и смысловых определений**

В настоящем стандарте используются, но не дублируются определения классов, которые даны в ГОСТ Р 58651.2 и ГОСТ Р 58651.3.

# **5 Классы профиля информационной модели схем электрических соединений энергосистем и объектов электроэнергетики**

Перечень основных классов профиля информационной модели схем электрических соединений энергосистем и объектов электроэнергетики приведен в таблице 1.

Таблица 1 — Перечень основных классов профиля информационной модели схем электрических соединений энергосистем и объектов электроэнергетики

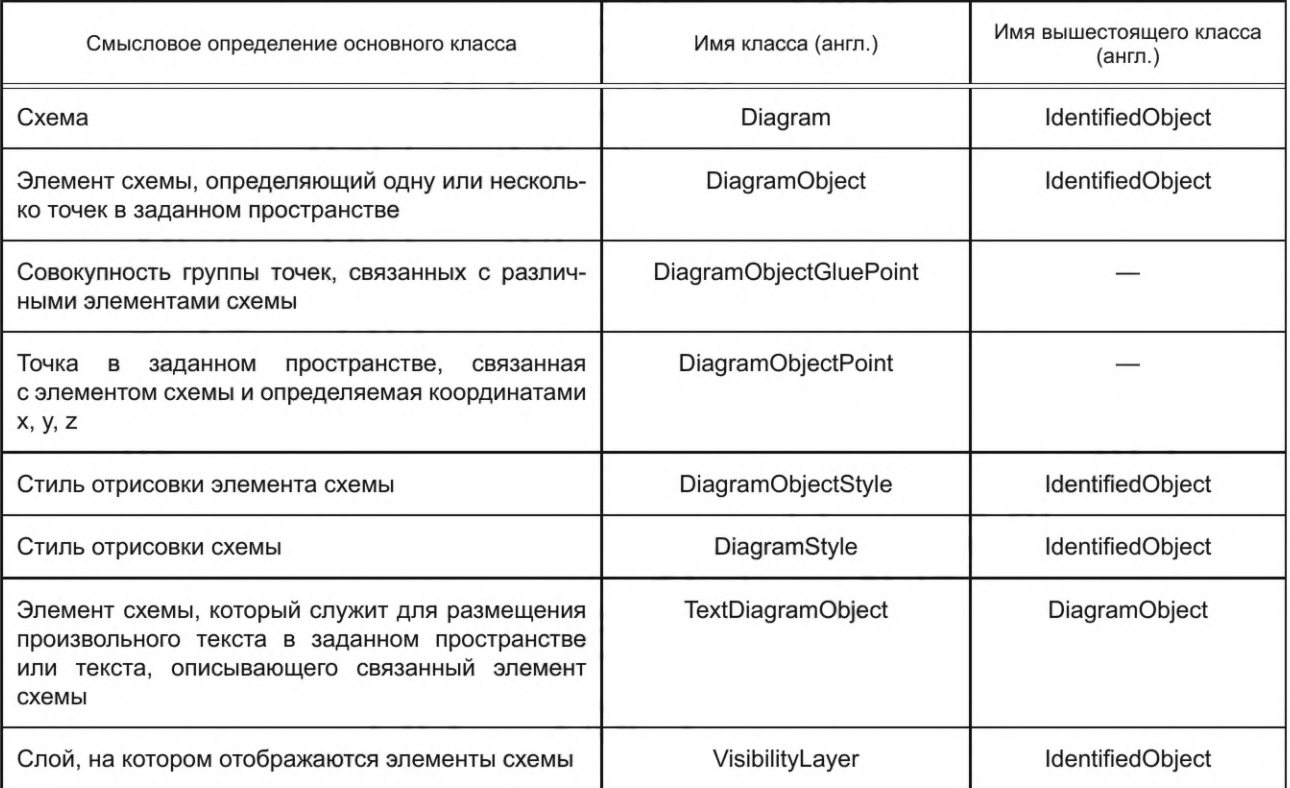

# **6 Атрибуты и ассоциации классов профиля информационной модели схем электрических соединений энергосистем и объектов электроэнергетики**

6.1 Перечень атрибутов классов профиля информационной модели схем электрических соединений энергосистем и объектов электроэнергетики приведен в таблице 2.

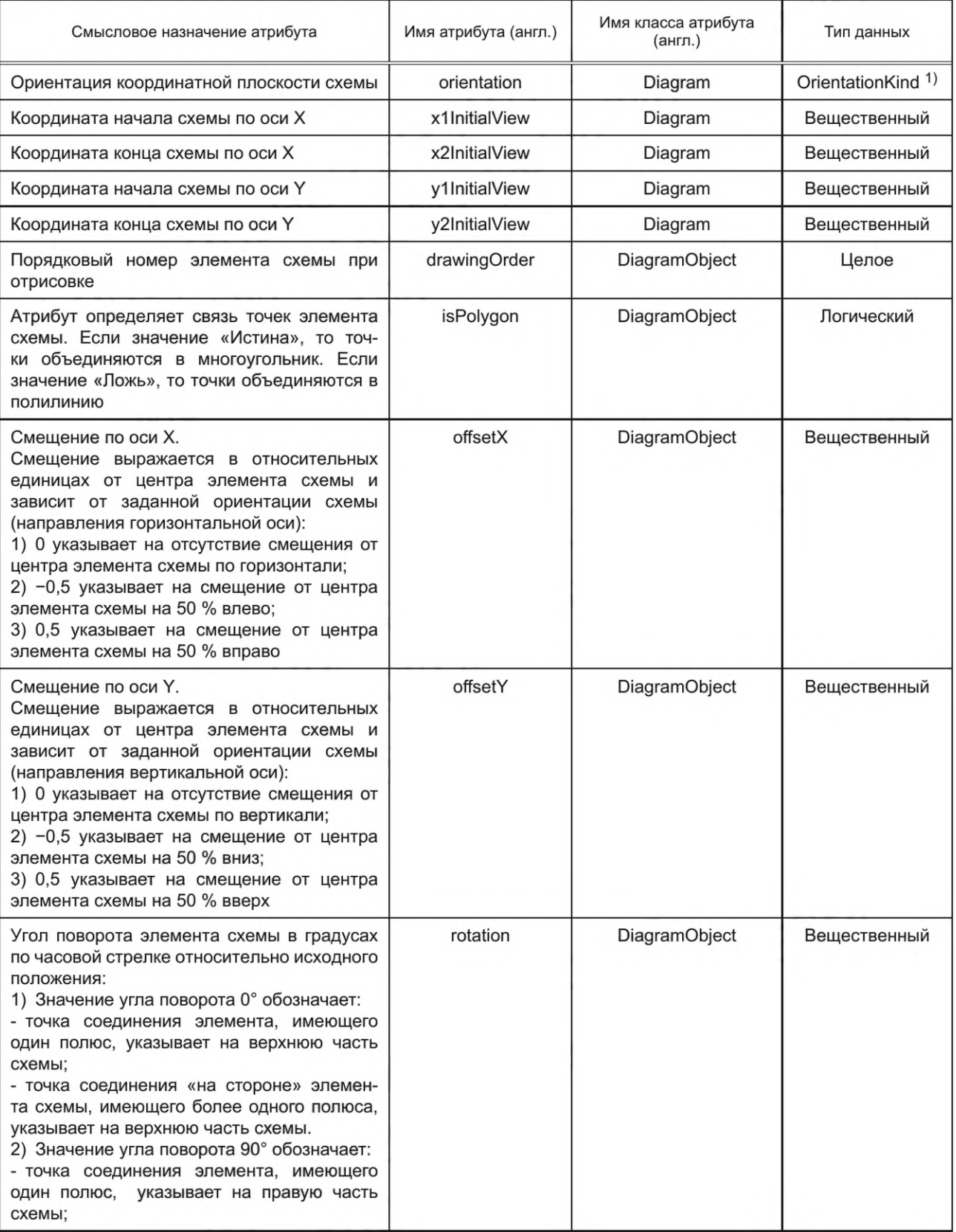

Таблица 2— Перечень атрибутов классов профиля информационной модели схем электрических соединений<br>энергосистем и объектов электроэнергетики

# ГОСТ Р 58651.9-2023

Окончание таблицы 2

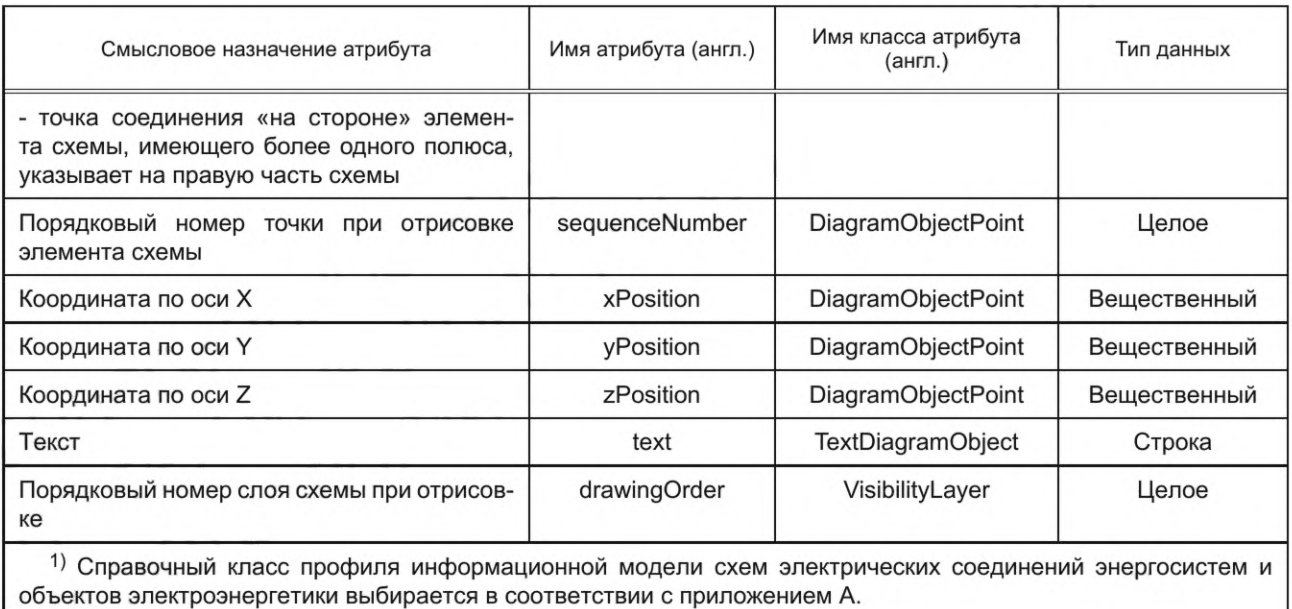

6.2 Перечень ассоциаций классов профиля информационной модели схем электрических соединений энергосистем и объектов электроэнергетики приведен в таблице 3.

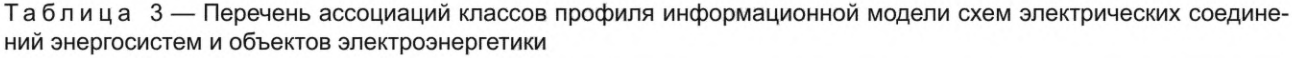

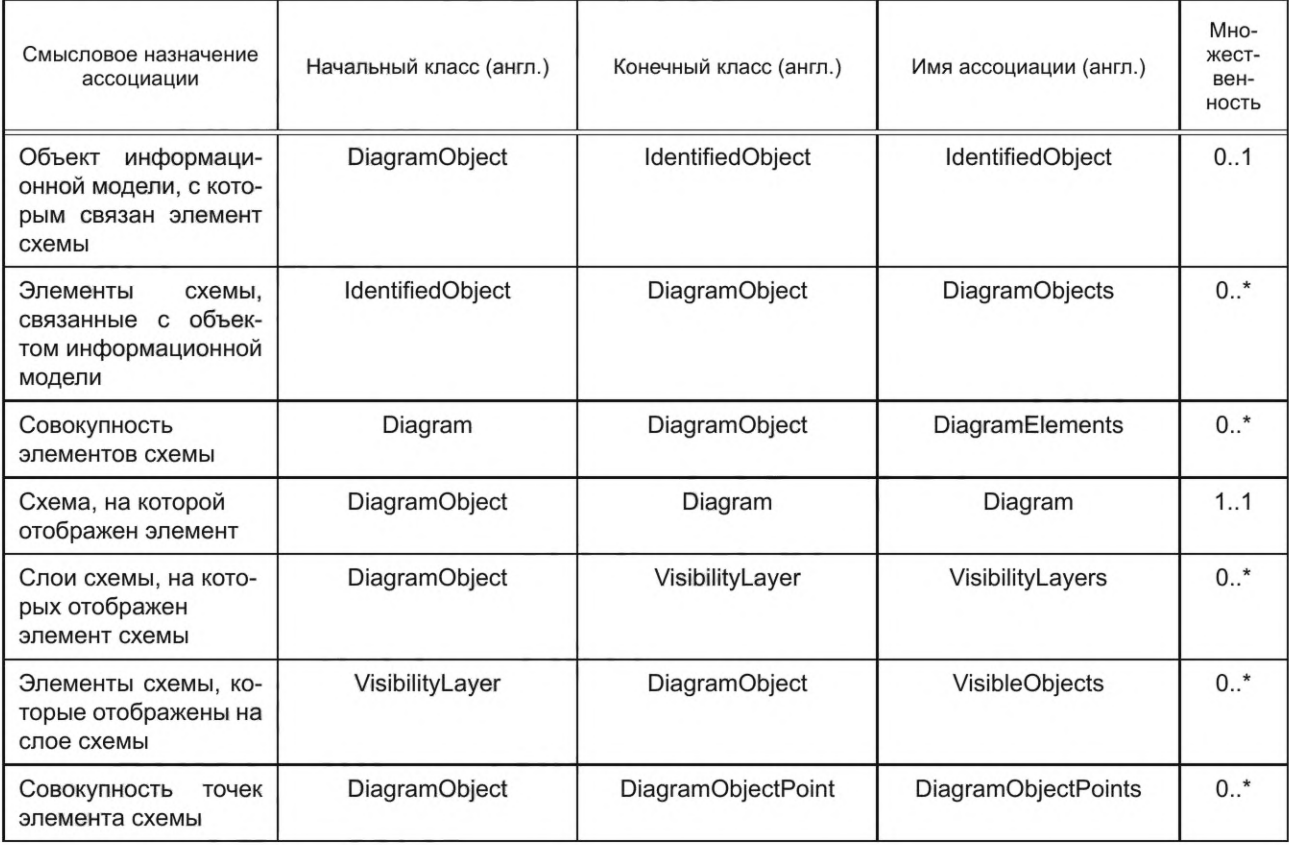

## *Окончание таблицы 3*

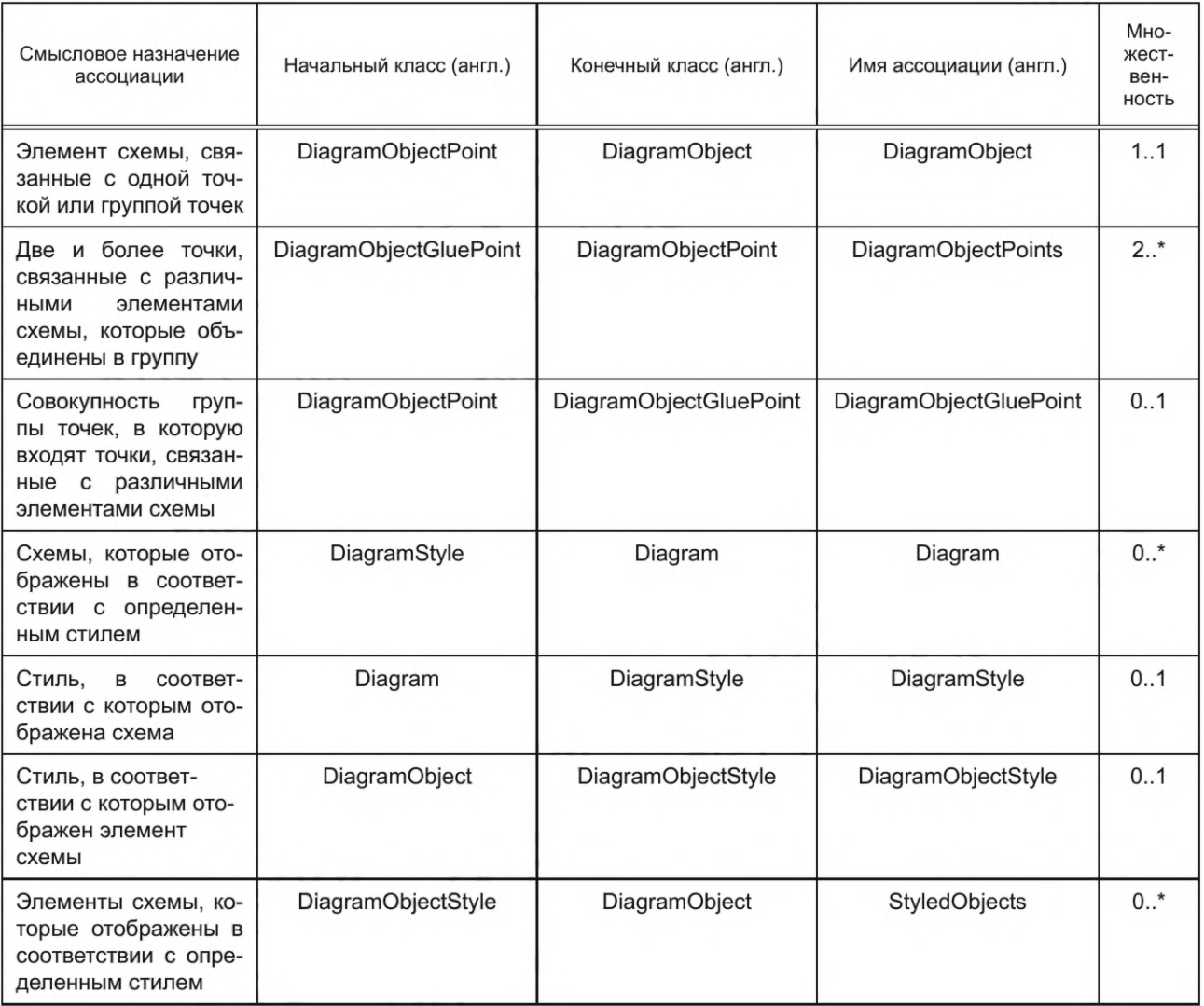

### **Приложение А (обязательное)**

### **Справочные классы профиля информационной модели схем электрических соединений энергосистем и объектов электроэнергетики**

Таблица А.1 — Справочные классы профиля информационной модели схем электрических соединений энергосистем и объектов электроэнергетики

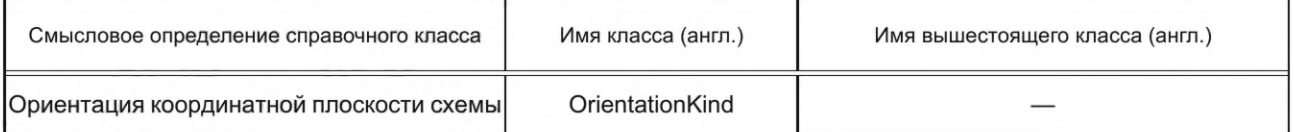

### Таблица А.2 — Атрибуты справочных классов профиля информационной модели схем электрических соединений энергосистем и объектов электроэнергетики

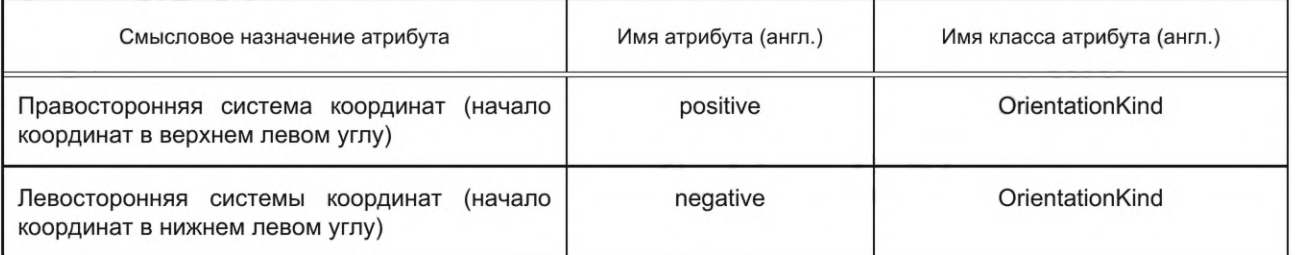

Приложение Б (обязательное)

Примеры применения классов профиля информационной модели схем электрических соединений энергосистем и объектов электроэнергетики при описании элементов схемы

Б.1 При описании правил по применению классов профиля информационной модели схем электрических соединений энергосистем и объектов электроэнергетики могут использоваться графические обозначения, приведенные на рисунке Б.1.

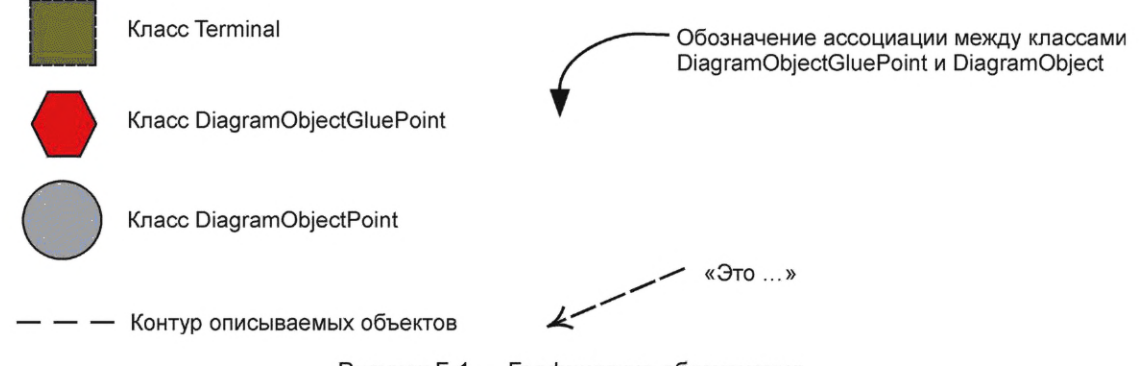

Рисунок Б.1 — Графические обозначения

Б.2 Правила по применению классов профиля информационной модели схем электрических соединений энергосистем и энергообъектов при описании простых элементов схемы (например, таких как SynchronousMachine, EnergyConsumer, Disconnector, Breaker, PowerTransformer)

Б.2.1 При описании простых элементов схемы должен использоваться один экземпляр класса DiagramObjectPoint.

Б.2.2 При описании простых элементов схемы класс DiagramObjectPoint должен обозначать центральную точку.

### Б.3 Пример применения классов профиля информационной модели схем электрических соединений энергосистем и энергообъектов при описании простых элементов схемы

Б.3.1 При описании элемента схемы, определенного классом SynchronousMachine, должны использоваться классы SynchronousMachine, DiagramObject, DiagramObjectPoint и Terminal, как показано на рисунке Б.2.

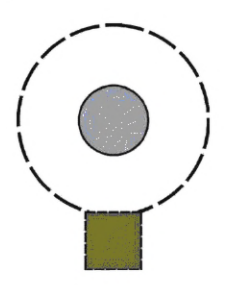

Рисунок Б.2 — Применение классов профиля информационной модели схем электрических соединений энергосистем и энергообъектов при описании элемента схемы, определенного классом SynchronousMachine

Б.3.2 При описании элемента схемы, определенного классом EnergyConsumer, должны использоваться классы EnergyConsumer, DiagramObject, DiagramObjectPoint, Terminal, как показано на рисунке Б.3.

Информация, приведенная в приложении Б, поясняет правила применения классов профиля информационной модели. Контуры описываемых фигур являются условными и не обязательными к реализации в программных обеспечениях. Приложение Б содержит примеры применения классов, решение о конечной реализации принимают непосредственно организации, которые применяют настоящий стандарт.

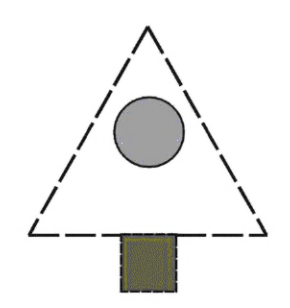

Рисунок Б.З — Применение классов профиля информационной модели схем электрических соединений энергосистем и энергообъектов при описании элемента схемы, определенного классом EnergyConsumer

Б.3.3 При описании элемента схемы, определенного классом Disconnector, должны использоваться классы Disconnector, DiagramObject, DiagramObjectPoint и два экземпляра класса Terminal, как показано на рисунке Б.4.

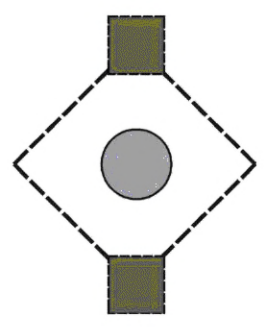

Рисунок Б.4 — Применение классов профиля информационной модели схем электрических соединений энергосистем и энергообъектов при описании элемента схемы, определенного классом Disconnector

Б.3.4 При описании элемента схемы, определенного классом Breaker, должны использоваться классы Breaker, DiagramObject, DiagramObjectPoint и два экземпляра класса Terminal, как показано на рисунке Б.5.

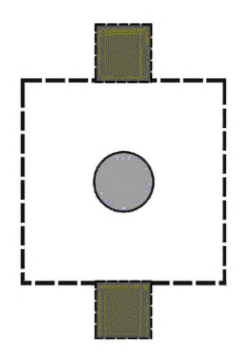

Рисунок Б.5 — Применение классов профиля информационной модели схем электрических соединений энергосистем и энергообъектов при описании элемента схемы, определенного классом Breaker

Б.3.5 При описании элемента схемы, определенного классом PowerTransformer, должны использоваться классы PowerTransformer, DiagramObject, DiagramObjectPoint и два экземпляра класса Terminal, как показано на рисунке Б.6.

### **ГОСТ Р 58651.9—2023**

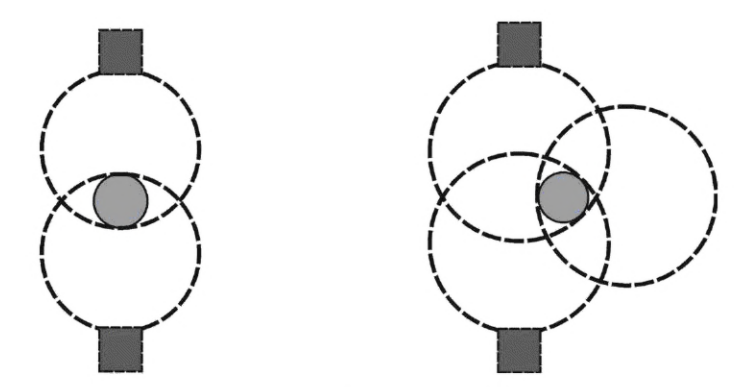

Рисунок Б.6 — Применение классов профиля информационной модели схем электрических соединений энергосистем и энергообъектов при описании элемента схемы, определенного классом PowerTransformer

Б.3.6 При описании элемента схемы, определенного классом Measurement, должны использоваться классы Measurement, DiagramObject и DiagramObjectPoint, как показано на рисунке Б.7.

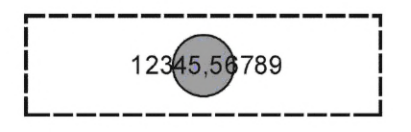

Рисунок Б.7 — Применение классов профиля информационной модели схем электрических соединений энергосистем и энергообъектов при описании элемента схемы, определенного классом Measurement

**Б.4 Правила по применению классов профиля информационной модели схем электрических соединений энергосистем и энергообъектов при описании сложных элементов схемы (например, таких как BusbarSection и ACLineSegment)**

Б.4.1 При описании сложных элементов схемы, определенных классами BusbarSection и ACLineSegment, должно применяться несколько экземпляров класса DiagramObjectPoint.

Б.4.2 При описании элемента схемы, определенного классом BusbarSection, экземпляры класса DiagramObjectPoint должны применяться для обозначения начала и конца элемента.

Б.4.3 При описании элемента схемы, определенного классом BusbarSection, должны использоваться классы BusbarSection, Terminal и два экземпляра класса DiagramObjectPoint, как показано на рисунке Б.8.

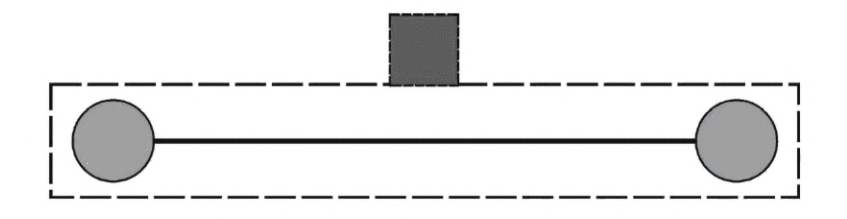

Рисунок Б.8 — Применение классов профиля информационной модели схем электрических соединений энергосистем и энергообъектов при описании элемента схемы, определенного классом BusbarSection

Б.4.4 Связь элемента схемы, определенного классом BusbarSection, с другими элементами схемы должна осуществляться за счет применения дополнительных экземпляров класса DiagramObjectPoint, связанных с классом BusbarSection.

Б.4.5 Пример связи элемента схемы, определенного классом BusbarSection, с другими элементами схемы показан на рисунке Б.9.

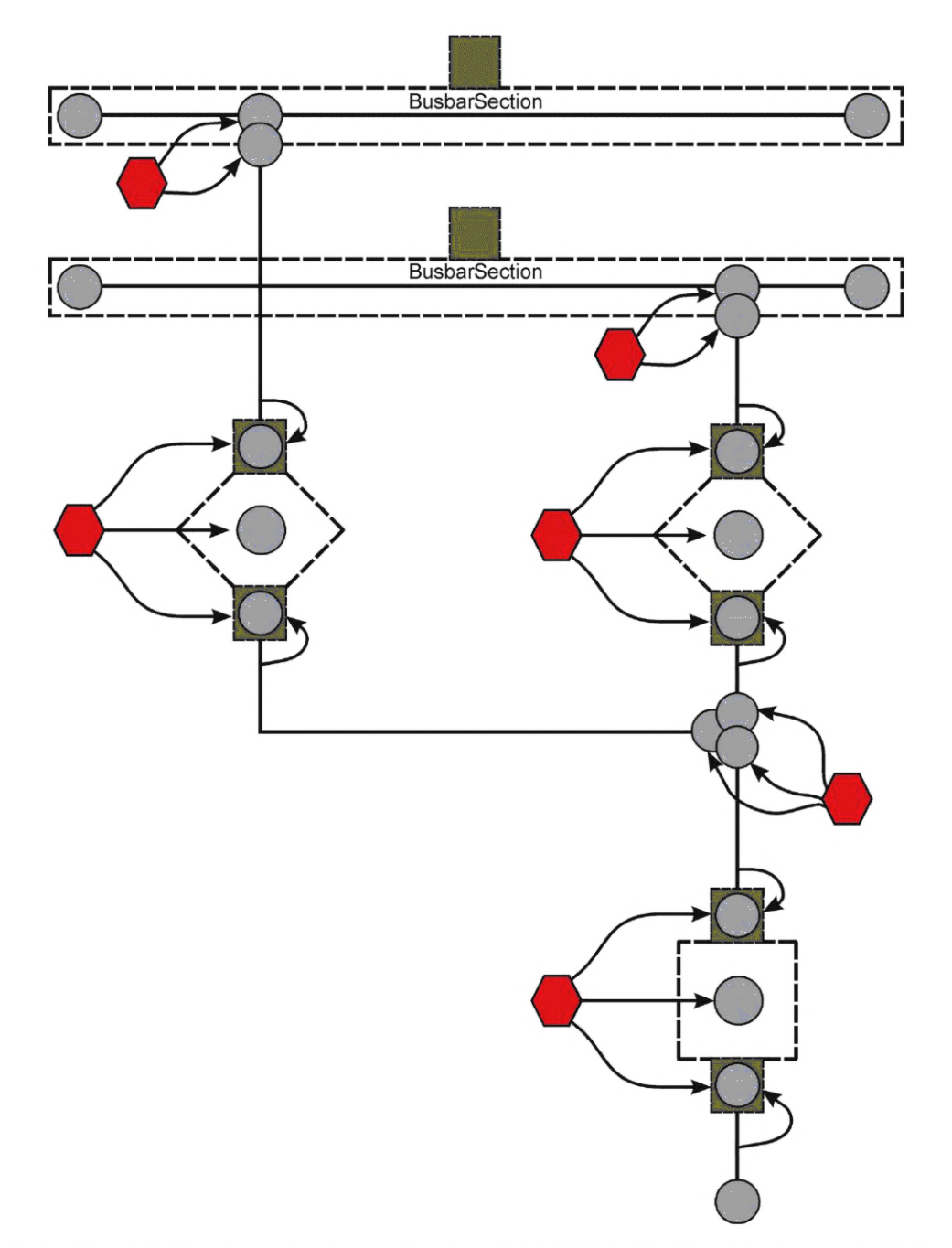

Рисунок Б.9 — Связь элемента схемы, определенного классом BusbarSection, с другими элементами схемы

Б.4.6 При описании элемента схемы, определенного классом ACLineSegment, экземпляры класса DiagramObjectPoint должны применяться для обозначения начала и конца элемента схемы.

Б.4.7 При описании элемента схемы, определенного классом ACLineSegment, должны использоваться класс ACLineSegment, два экземпляра класса Terminal и два экземпляра класса DiagramObjectPoint, как показано на рисунке Б. 10.

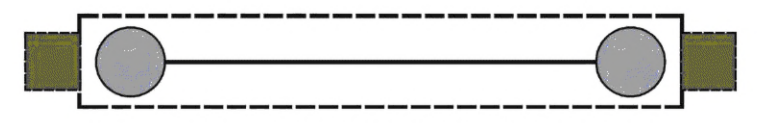

Рисунок Б. 10 — Применение классов профиля информационной модели схем электрических соединений энергосистем и энергообъектов при описании элемента схемы, определенного классом ACLineSegment

Б.4.8 При описании элемента схемы, определенного классом ACLineSegment, сложность формы элемента должна задаваться за счет применения дополнительных экземпляров класса DiagramObjectPoint, связанных с классом ACLineSegment, как показано на рисунке Б.11.

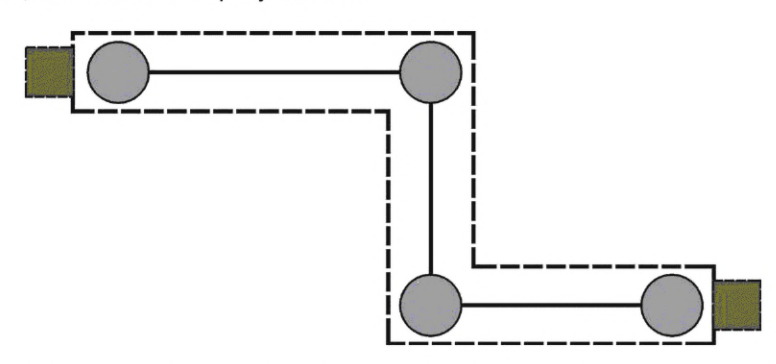

Рисунок Б.11 — Применение экземпляров класса DiagramObjectPoint для обозначения сложной формы элемента схемы, определенного классом ACLineSegment

Б.4.9 При описании элемента схемы, определенного классом Terminal, должны использоваться классы Terminal, DiagramObject и два экземпляра класса DiagramObjectPoint, как показано на рисунке Б.12.

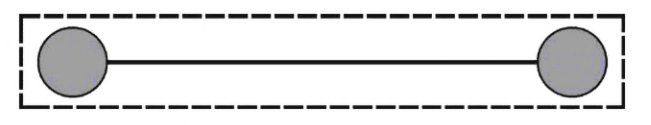

Рисунок Б.12 — Применение классов профиля информационной модели схем электрических соединений энергосистем и энергообъектов при описании элемента схемы, определенного классом Terminal

Б.4.10 При описании элемента схемы, определенного классом Terminal, сложность формы элемента должна задаваться за счет применения дополнительных экземпляров класса DiagramObjectPoint, связанных с классом Terminal, как показано на рисунке Б. 13.

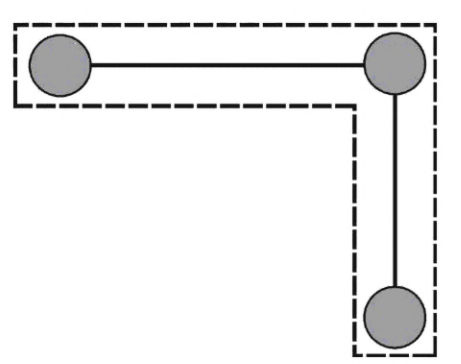

Рисунок Б.13 — Применение экземпляров класса DiagramObjectPoint для обозначения сложной формы элемента схемы, определенного классом Terminal

Б.5 Связь экземпляров класса DiagramObjectPoint осуществляется посредством класса DiagramObjectGluePoint, как показано на рисунке Б. 14.

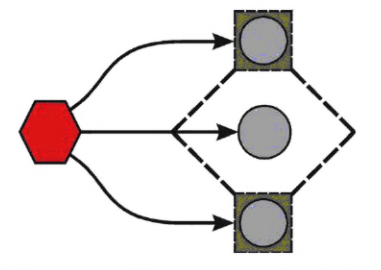

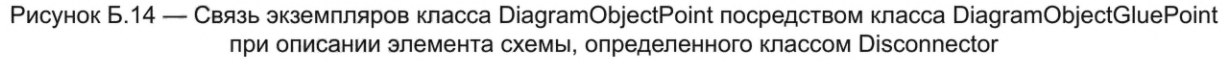

#### **Приложение В (обязательное)**

### **Пример использования классов профиля информационной модели схем электрических соединений энергосистем и энергообъектов при описании элемента схемы**

В.1 Пример использования классов профиля информационной модели схем электрических соединений энергосистем и энергообъектов при описании элемента схемы содержит текстовое представление условного графического обозначения элемента схемы, определенного классом Disconnector.

В.2 При описании элемента схемы, определенного классом Disconnector, должны использоваться классы Disconnector, Terminal, DiagramObject, DiagramObjectPoint, DiagramObjectGluePoint, как показано на рисунке В.1.

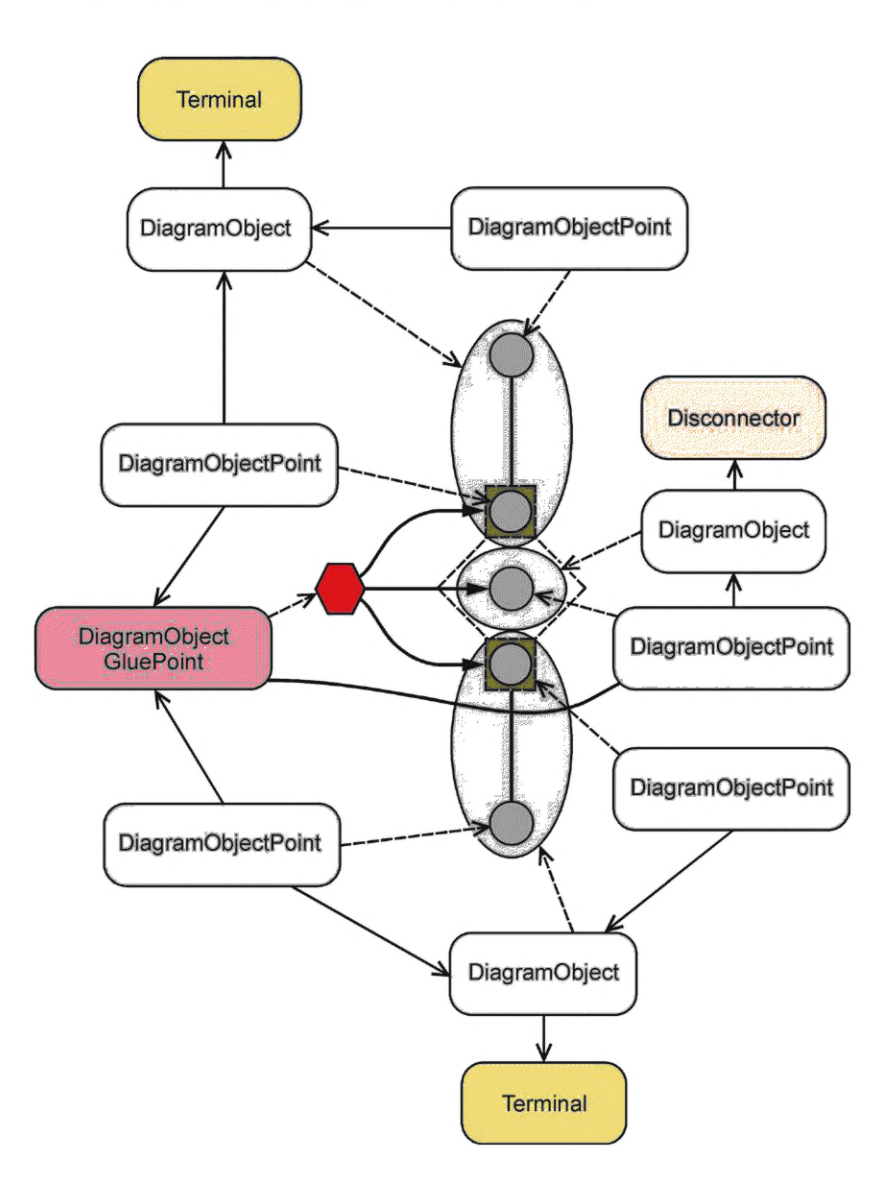

Рисунок В.1 — Применение классов профиля информационной модели схем электрических соединений энергосистем и энергообъектов при описании элемента схемы, определенного классом Disconnector

В.З Описание элемента схемы, определенного классом Disconnector, показанного на рисунке В.1, должно иметь следующую структуру:

<cim:DiagramObjectGluePoint rdf:ID="gpO"> </cim:DiagramObjectGluePoint> <cim:Disconnector rdf:ID="disconO"> <cim: IdentifiedObject. name>Disconnector</cim: IdentifiedObject. name> </cim: Disconnector> <cim:DiagramObject rdf:ID="disconDO"> <cim:DiagramObject. IdentifiedObject rdf:resource="#disconO"/> </cim:DiagramObject> <cim:DiagramObjectPoint rdf:ID="disconDOPO"> <cim:DiagramObjectPoint.xPosition>10</cim:DiagramObjectPoint.xPosition> <cim:DiagramObjectPoint.yPosition>10</cim:DiagramObjectPoint.yPosition> <cim:DiagramObjectPoint.DiagramObject rdf:resource="#disconDO"/> <cim:DiagramObject.GluePoint rdf:resource="#gpO"/> </cim:DiagramObjectPoint> <cim:Terminal rdf:ID="tO"> <cim: IdentifiedObject.name>Terminal 0</cim: IdentifiedObject.name> <cim:Terminal.ConductingEquipment rdf:resource="#discon0"/> </cim:Terminal> <cim:DiagramObject rdf:ID="tODO"> <cim:DiagramObject.IdentifiedObject rdf:resource="#t0"/> </cim:DiagramObject> <cim:DiagramObjectPoint rdf:ID="tODOPO"> <cim:DiagramObjectPoint.xPosition>10</cim:DiagramObjectPoint.xPosition> <cim:DiagramObjectPoint.yPosition>8</cim:DiagramObjectPoint.yPosition> <cim:DiagramObjectPoint.DiagramObject rdf:resource="#tODO"/> <cim:DiagramObjectPoint.DiagramObjectGluePoint rdf:resource="#gp0"/> </cim:DiagramObjectPoint> <cim:DiagramObjectPoint rdf:ID="tODOP1"> <cim:DiagramObjectPoint.xPosition>10</cim:DiagramObjectPoint.xPosition> <cim:DiagramObjectPoint.yPosition>6</cim:DiagramObjectPoint.yPosition> <cim:DiagramObjectPoint.DiagramObject rdf:resource="#tODO"/> </cim:DiagramObjectPoint> <cim:Terminal rdf:ID="t1"> <cim:IdentifiedObject.name>Terminal 0</cim:IdentifiedObject.name> <cim:Terminal.ConductingEquipment rdf:resource="#discon0"/> </cim:Terminal> <cim:DiagramObject rdf:ID="t1 DO"> <cim:DiagramObject.IdentifiedObject rdf:resource="#t1'7> </cim:DiagramObject> <cim:DiagramObjectPoint rdf:ID="t1 DOPO"> <cim:DiagramObjectPoint.xPosition>10</cim:DiagramObjectPoint.xPosition> <cim:DiagramObjectPoint.yPosition>12</cim:DiagramObjectPoint.yPosition> <cim:DiagramObjectPoint.DiagramObject rdf:resource="#t1 D07> <cim:DiagramObjectPoint.DiagramObjectGluePoint rdf:resource="#gp0"/> </cim:DiagramObjectPoint> <cim:DiagramObjectPoint rdf:ID="t1DOP1"> <cim:DiagramObjectPoint.xPosition>10</cim:DiagramObjectPoint.xPosition> <cim:DiagramObjectPoint.yPosition>16</cim:DiagramObjectPoint.yPosition> <cim:DiagramObjectPoint.DiagramObject rdf: resource="#t1DO"/> </cim:DiagramObjectPoint>

УДК 621.311:006.354 ОКС 27.010

Ключевые слова: информационная модель электроэнергетики, схемы электрических соединений, графическое обозначение

Редактор *В.Н. Шмельков* Технический редактор *В.Н. Прусакова* Корректор *Е.Д. Дульнева* Компьютерная верстка *А.Н. Золотаревой*

Сдано в набор 02.03.2023. Подписано в печать 07.03.2023. Формат 60x84%. Гарнитура Ариал. Уел. печ. л. 2,32. Уч.-изд. л. 2,12.

Подготовлено на основе электронной версии, предоставленной разработчиком стандарта

Создано в единичном исполнении в ФГБУ «Институт стандартизации» для комплектования Федерального информационного фонда стандартов, 117418 Москва, Нахимовский пр-т, д. 31, к. 2. [www.gostinfo.ru info@gostinfo.ru](https://meganorm.ru/list2/64530-0.htm)

[ГОСТ Р 58651.9-2](https://meganorm.ru/list2/64530-0.htm)023